## How to migrate files from Boxcryptor to Tresorit

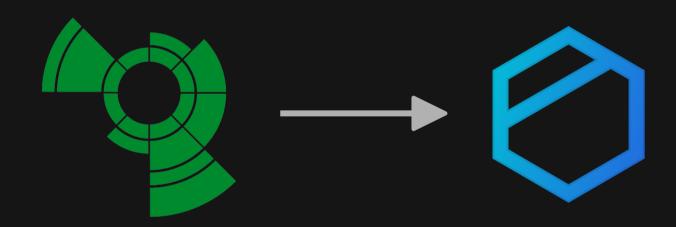

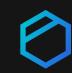

Use Tresorit's end-to-end encrypted cloud storage seamlessly in your Finder. Tresorit Drive lets you sync and share data from your Finder directly, while the Tresorit app runs in the background.

This guide will walk you through the 3 easy steps to set up your Drive via the Tresorit app.

- 1 Download the Tresorit app
- Migrate your data
- 3 Start using the Drive from your Finder

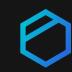

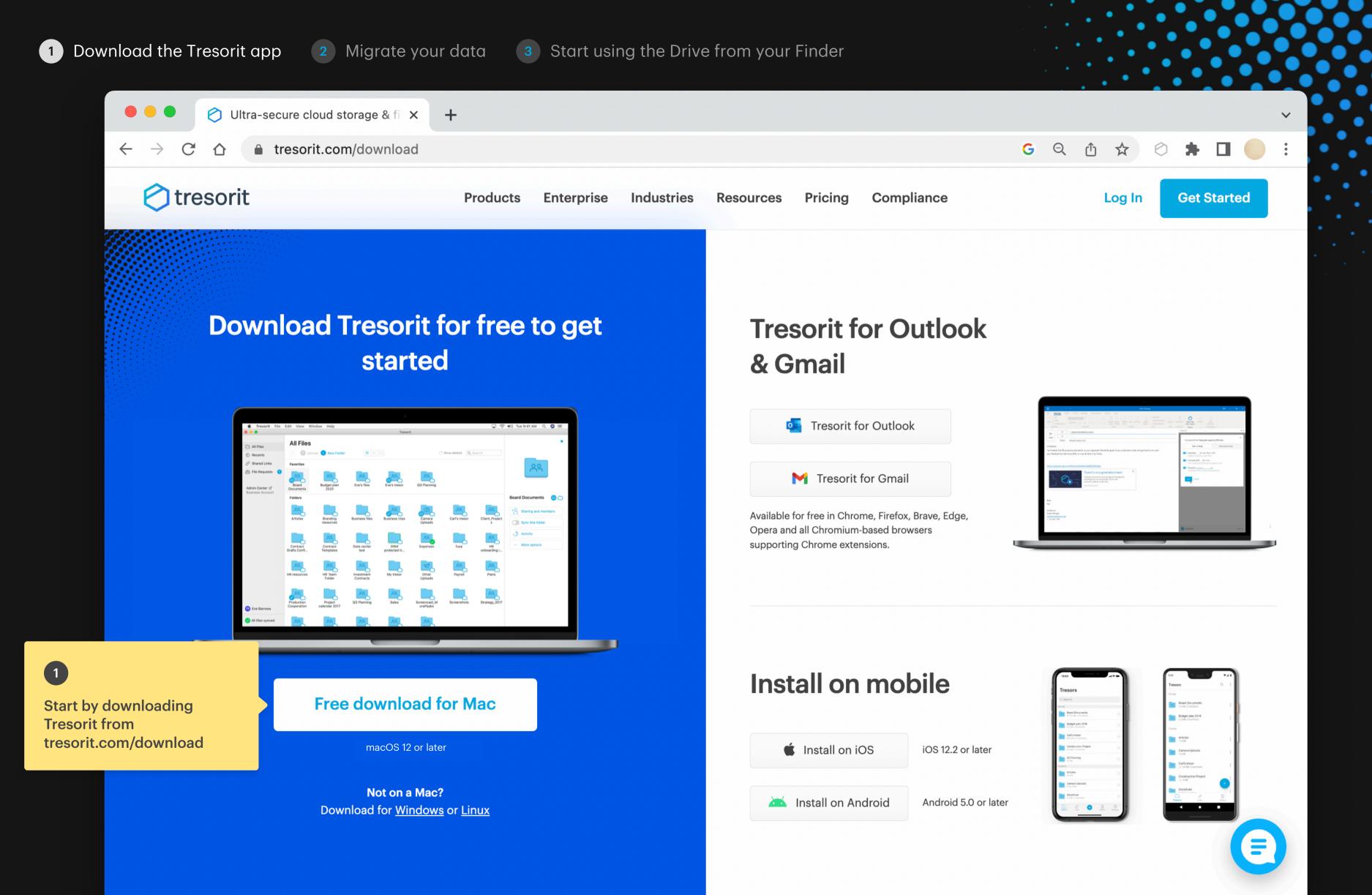

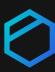

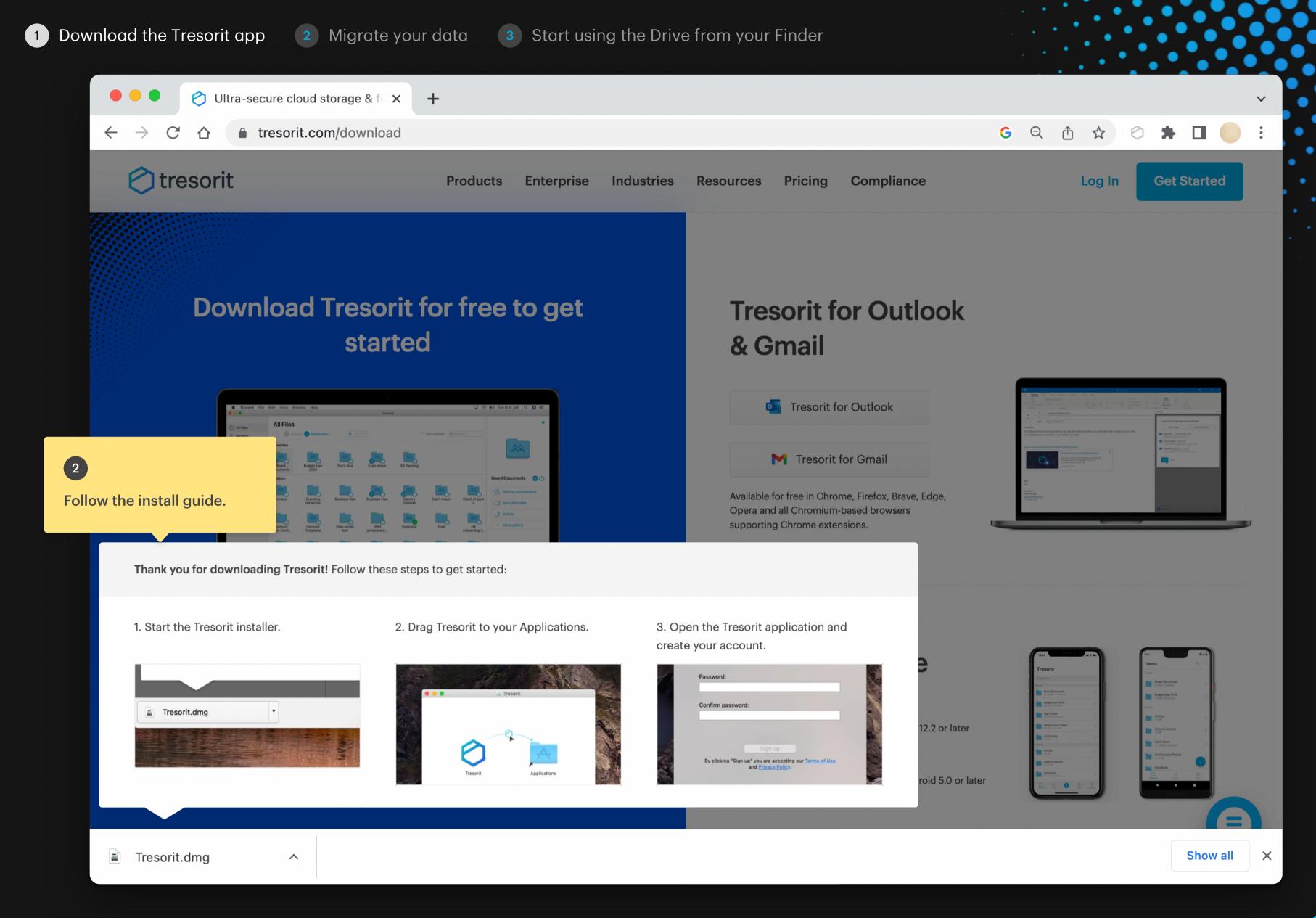

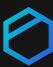

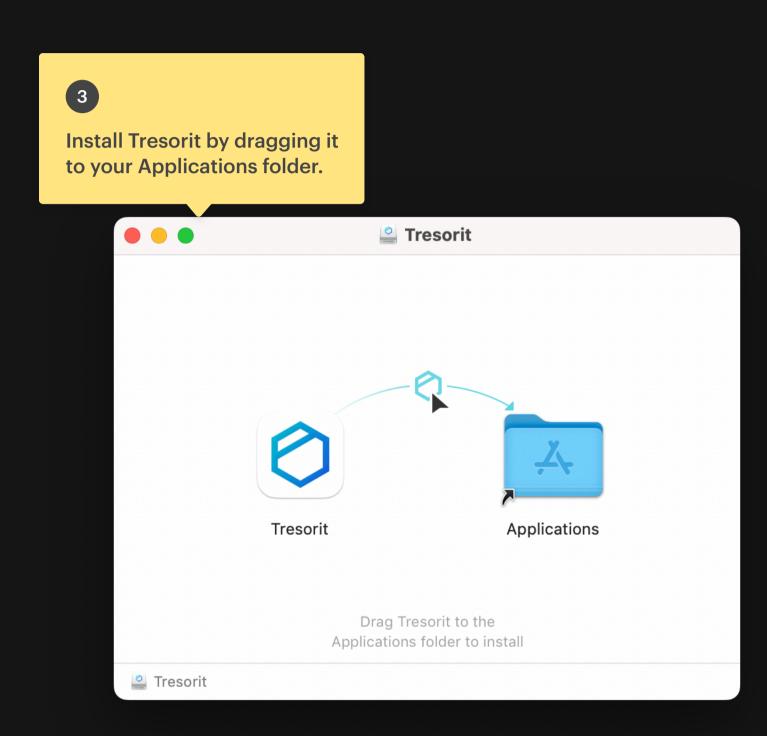

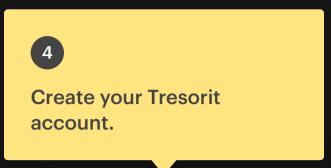

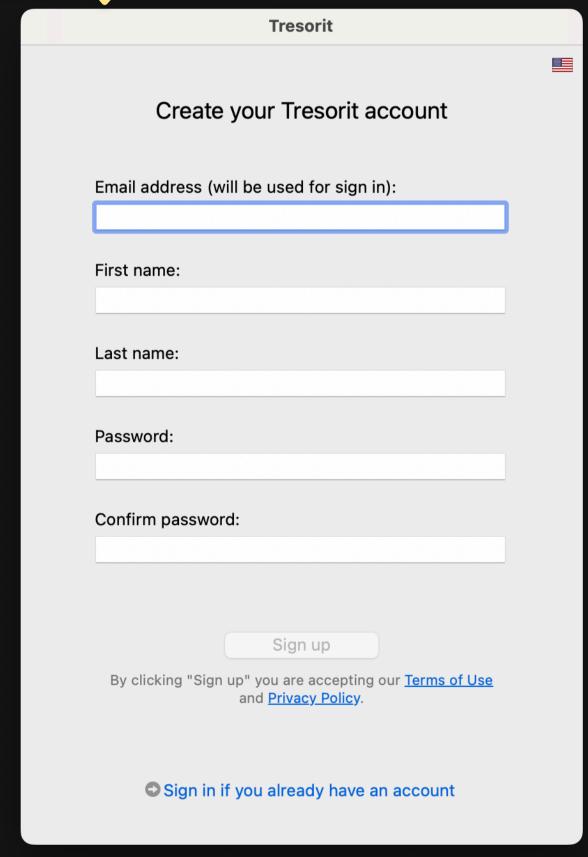

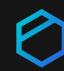

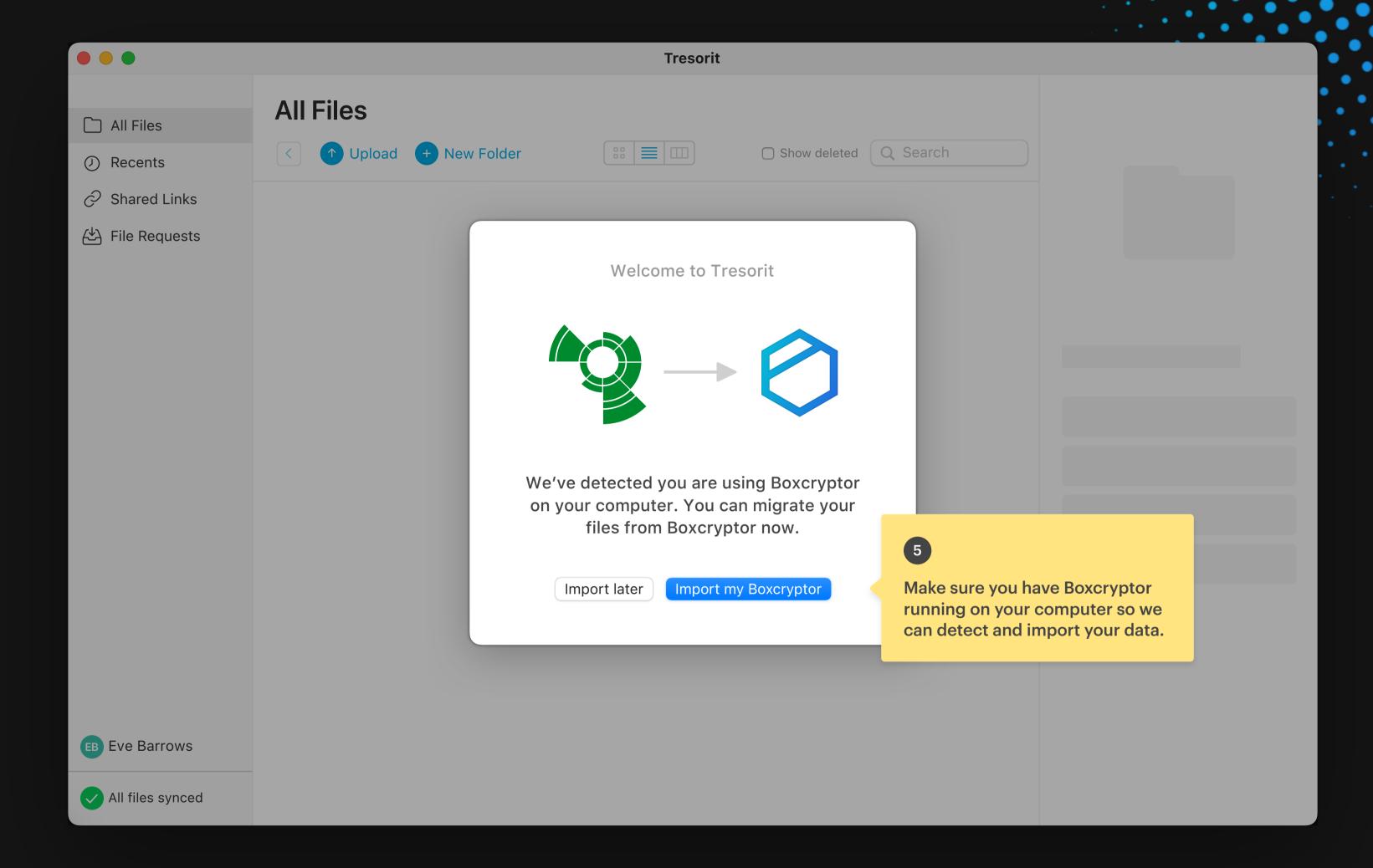

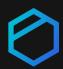

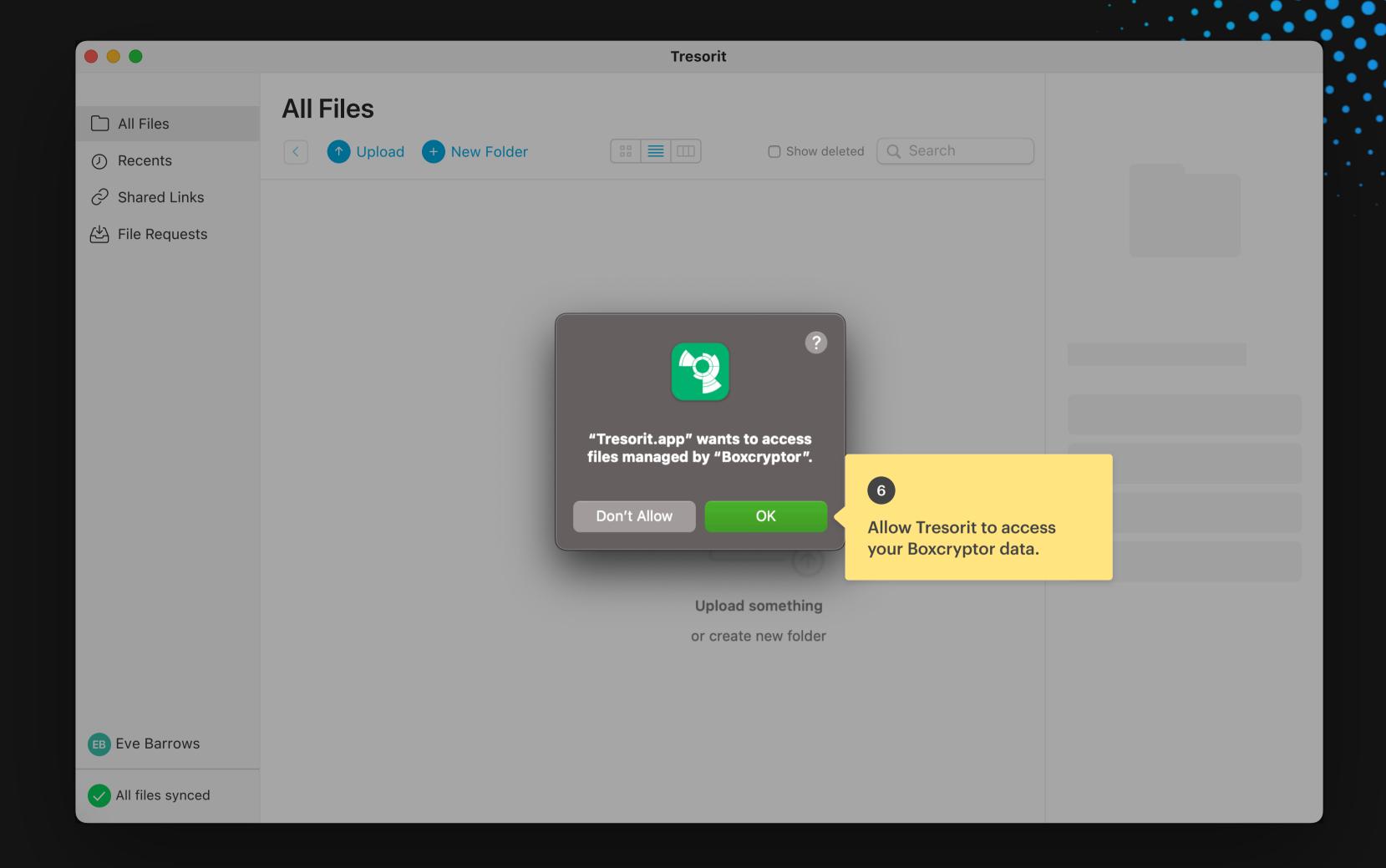

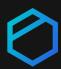

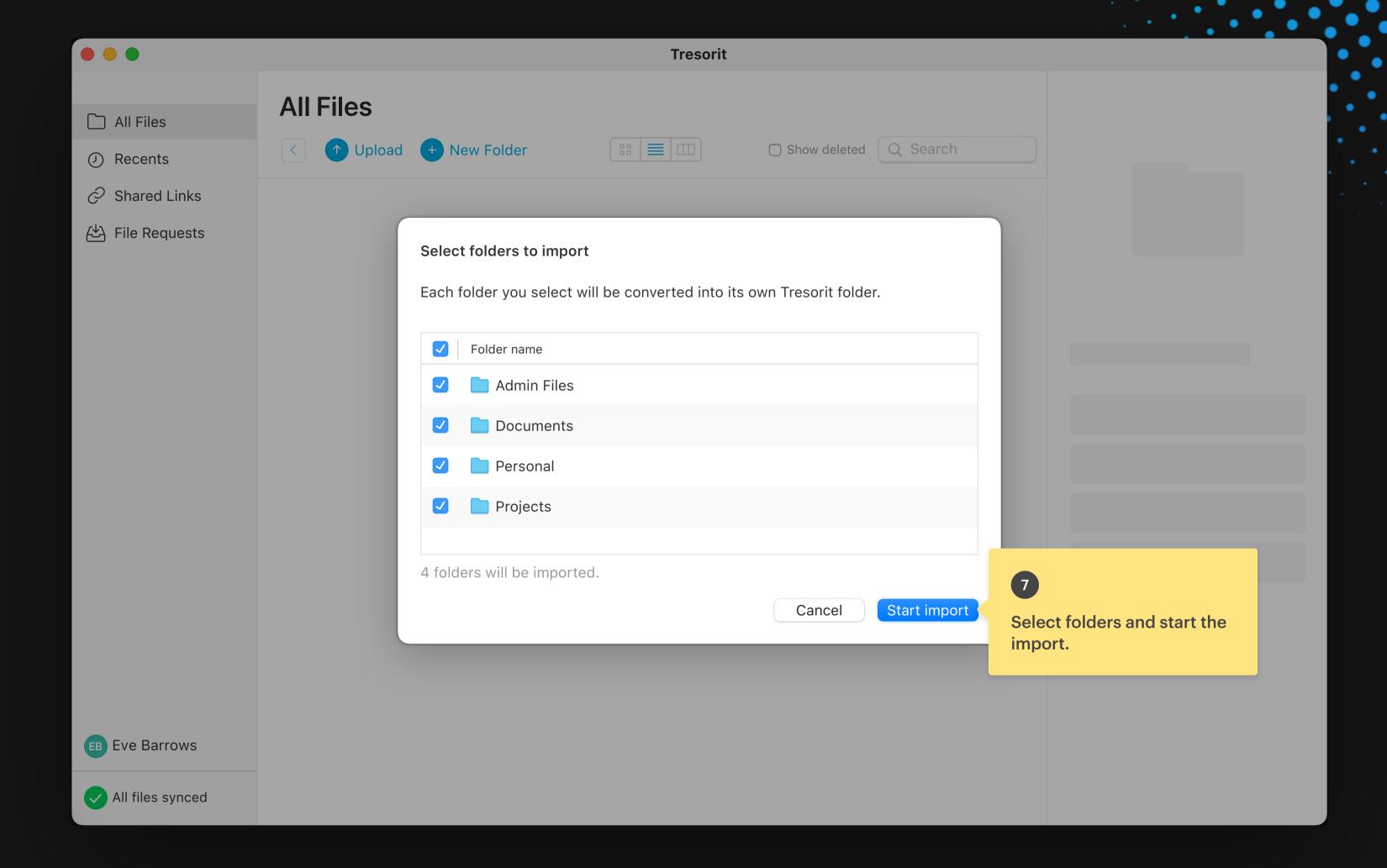

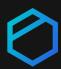

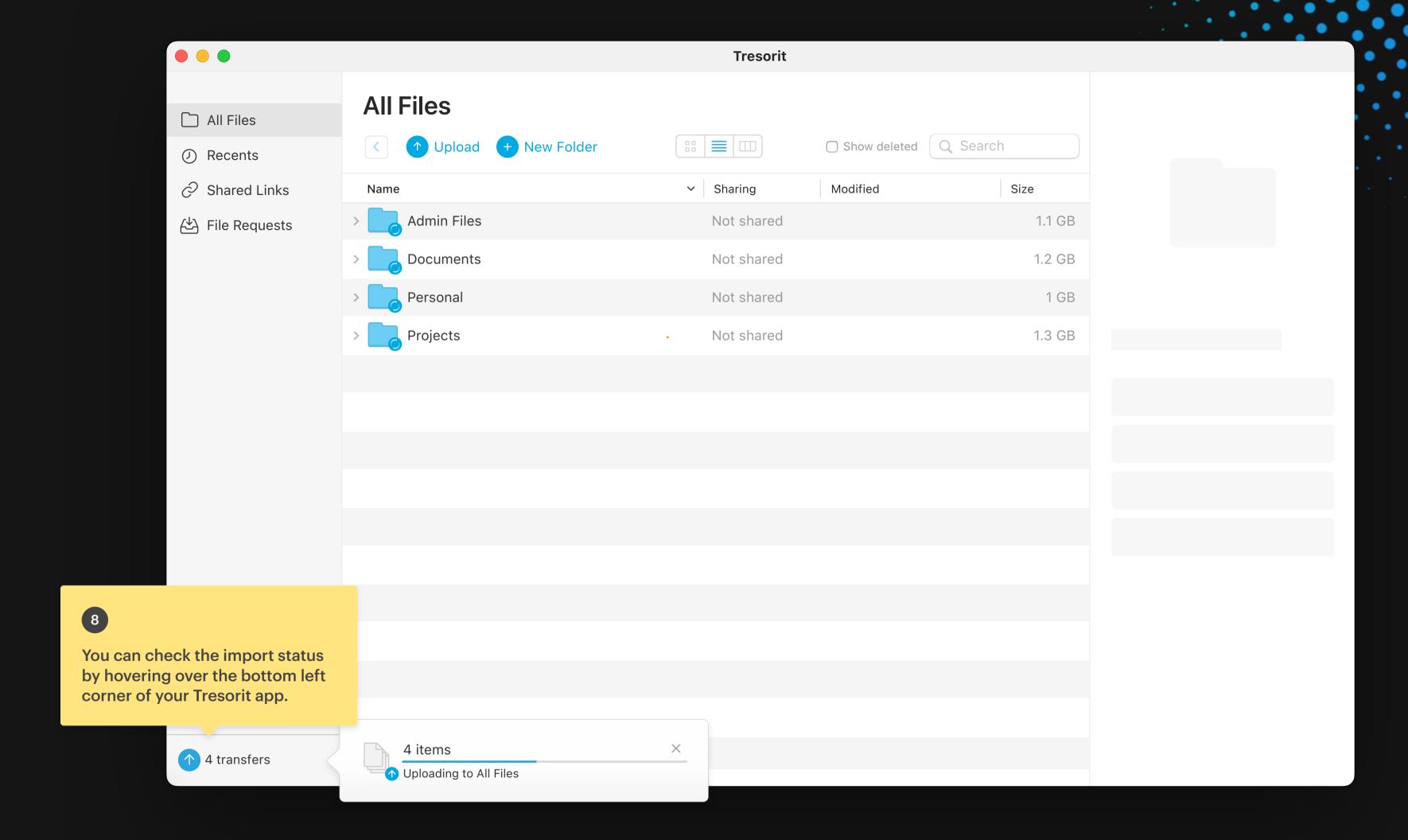

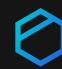

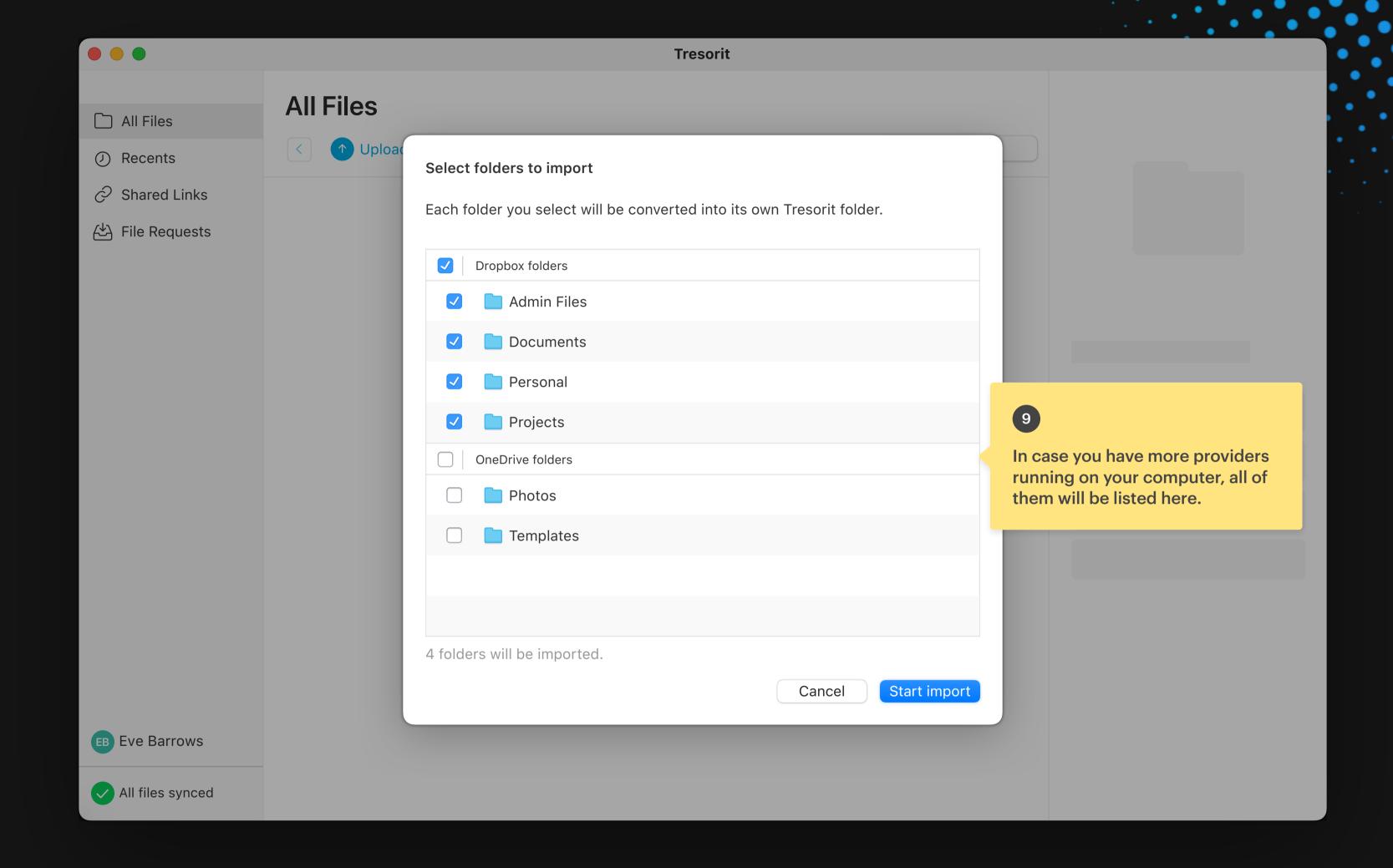

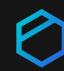

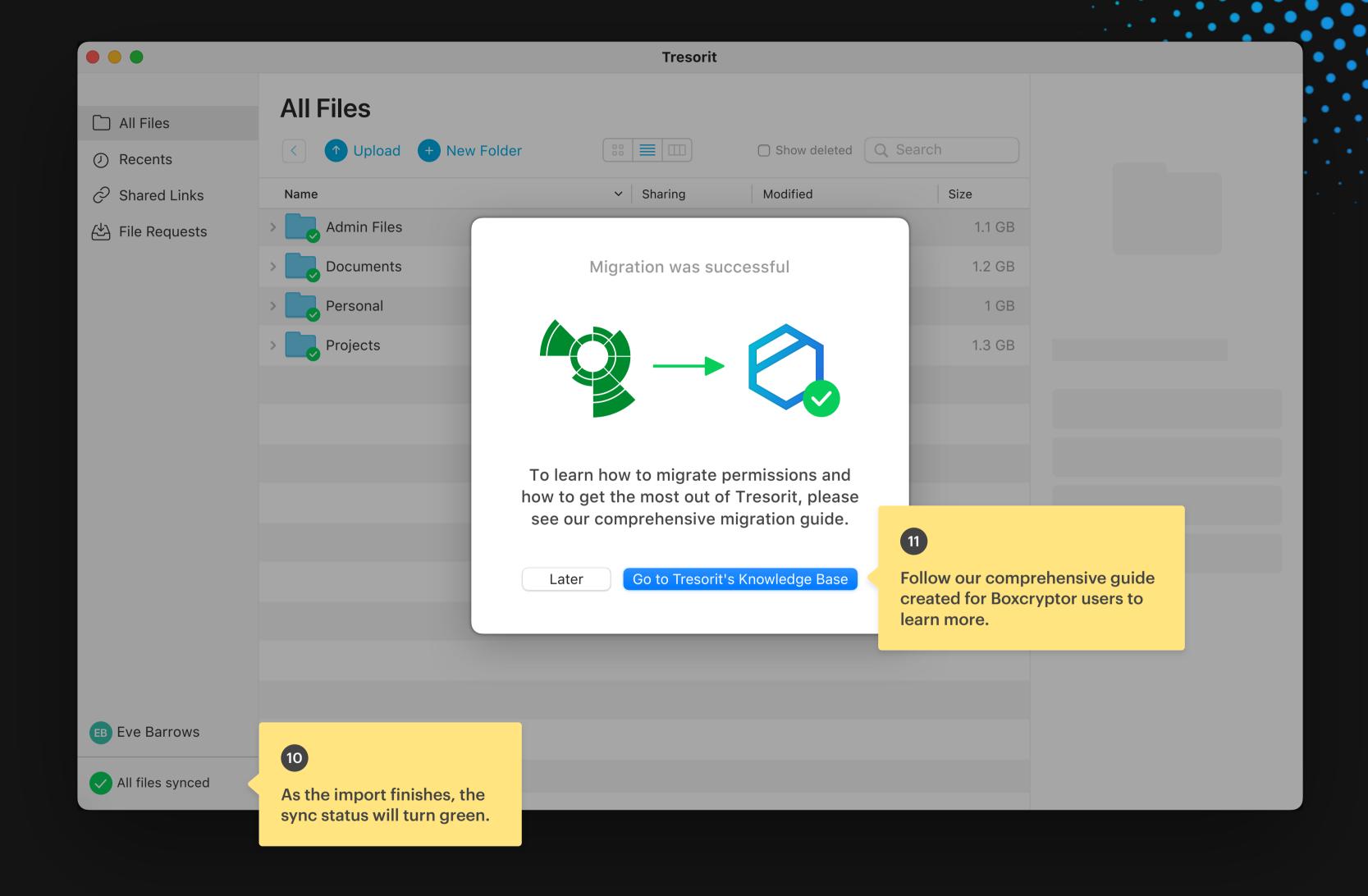

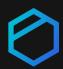

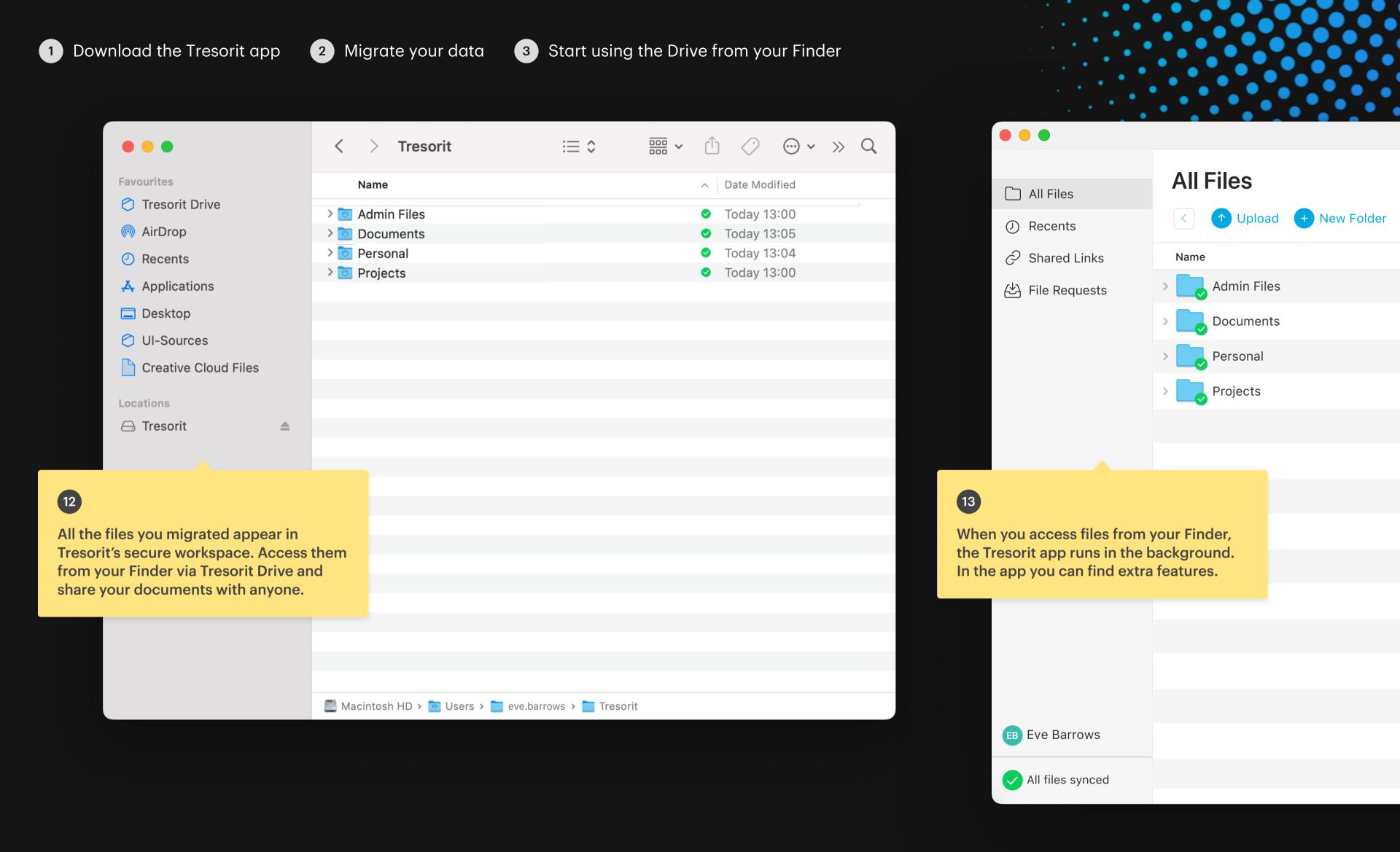

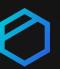

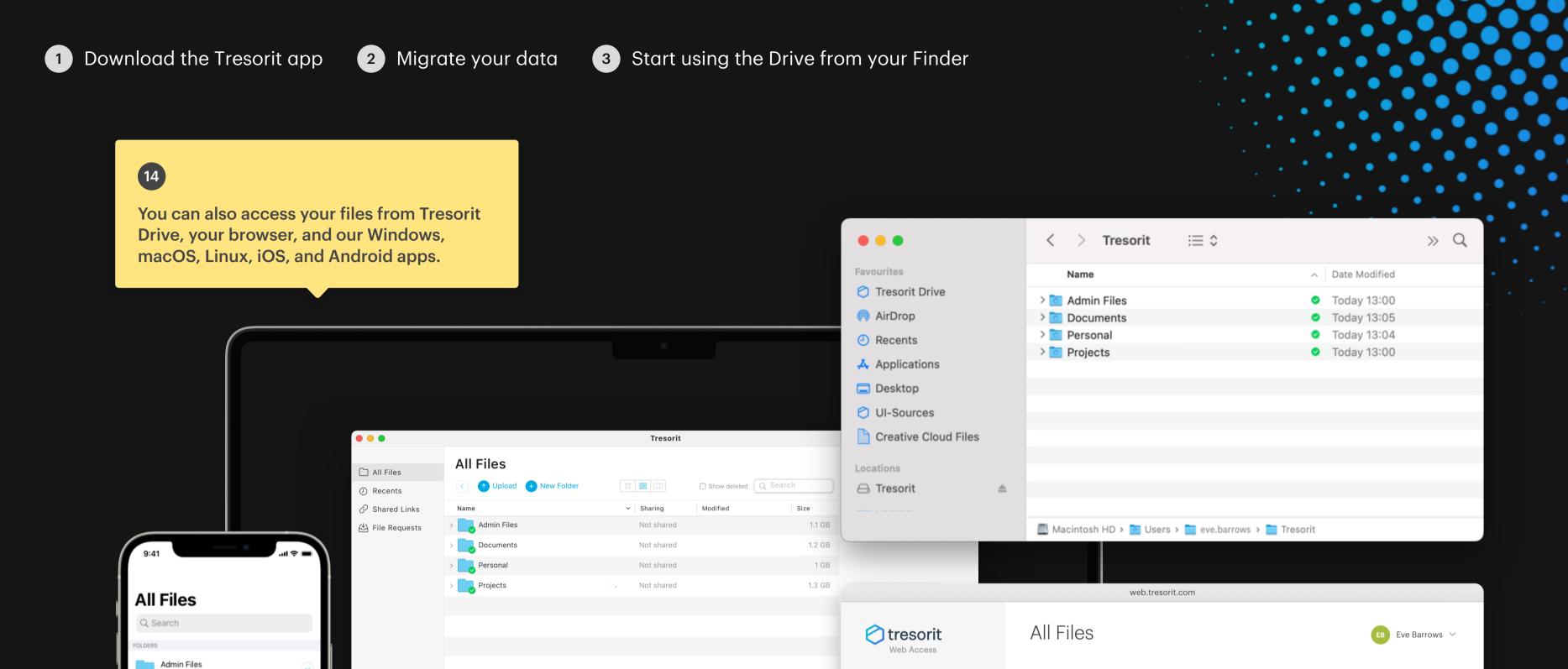

All Files

Shared Links

File Requests

Help Center

Name ▲

Documents

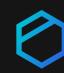

Search

Shared with

Not shared

Not shared

1.3 GB

Show deleted

EB Eve Barrows